Photoshop Free Download For PC (2022)

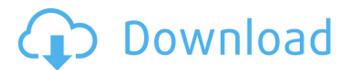

## **Photoshop Product Key**

\* Photoshop Elements, developed by Adobe Systems and first released in 2001, is free of charge and available as a downloadable application or a Windows and Mac-compatible DVD. (If you have a DVD copy of Photoshop, download the latest version of Elements for free.) An increasingly popular alternative to Photoshop is Photoshop Express, which is free software that offers limited editing and a free camera upload function. (No editing functions for graphic designers are available.) If you're looking for more complete editing capabilities, the Adobe Photoshop Creative Suite, available as a Windows and Mac DVD or download, includes the following: \* \*\*Adobe Photoshop:\*\* The original Adobe Photoshop program. \* \*\*Adobe Photoshop Elements:\*\* The version of Adobe Photoshop designed for entry-level users. \* \*\*Adobe Photoshop Express:\*\* Designed for the entry-level market. \* \*\*Adobe Photoshop Creative Suite:\*\* The full version, including both Adobe Photoshop and Adobe Photoshop Elements. In addition to offering both Windows and Mac products. Adobe also produces several authoring software packages, such as InDesign, Illustrator, and Dreamweaver, that are, in some cases, incompatible with the image-editing programs because they do not use a raster format. To use these programs, you must convert your digital images to the raster format that the authoring software uses. You can do this by using a graphics program, such as Adobe Photoshop, before uploading the image to the authoring software. ## Lightroom: A Powerful Image Editor Lightroom is a software program designed to aid photographers in the creation, organization, and management of images, including photos in various digital formats. It can import and organize photographs, assist with editing, and provide for post-processing of images. (See Book III, Chapters and.)

## Photoshop Crack+ Torrent

I will show you how you can apply Cracked Photoshop With Keygen's different editing features to your projects: filters, adjusting toning, color corrections, altering textures and much more. I will not be covering animation or vector drawings. How to use Photoshop 2022 Crack Elements Managing your projects You'll need a folder with all your projects in it. It is important to choose a folder on your computer that is easy to access. Follow the instructions that appear when you open the folder: "Add a new folder" to organize your projects. To make a copy of your project, select "File >> Save As." Choose a folder that is easy to access (like the desktop). Add or edit images in the folder. You can add new folders to the photo folders in the Organizer window. Copy and paste your images An easy way to copy an image from a website is to hold your cursor over the image in the browser, then click "copy" (Ctrl + C on a Mac). This will copy the image to your clipboard. You can paste images into your Photoshop Elements document in two ways: Select the image from the clipboard (File >> Paste). Open Photoshop Elements, then go to the Organizer window (Window >> Organizer) and press Ctrl + V to paste an image into the current document. You can also paste an image from your external hard drive into Photoshop Elements. You can paste multiple images at once by holding down the Ctrl key while you press Ctrl + V. "File >> Paste as New" will create a new Photoshop Elements file. You can paste an image into your current Photoshop Elements document using the Ctrl+V shortcut. To make a copy of the image in the current document, select "File >> Save as" (or press Ctrl + S). Choose "Paste from clipboard" to copy an image from the clipboard. Save your photos You can choose to save images in JPEG or TIF format. The following actions open the Save As dialog. Click "File" (Windows) or Photoshop Elements on a Mac and select "Save" (or press Ctrl + S). Select the file format you want to save it as. Add your settings to your file There are many settings that you can add to an image. For example, you can change the resolution, the color depth, the 388ed7b0c7

# Photoshop Serial Key [Mac/Win]

The Super League offseason is officially underway with a number of big name players rumoured to be on the move. Wayne Bennett reportedly won't tolerate the Blue Bulls' schedule, and has his sights set on a return to Sydney. So, who will be the next NRL coach? Round 19 It's a rumour the Bennett would like to chase, but talk is not just quick in the office, with you boys complaining about the lack of communication and what-not. The Cowboys' superstar, Johnathan Thurston, has been linked to a shock retirement, but he isn't ready to give up the Penrith captaincy to be a coach. Rulers of the League... or not? Bennett's old goal-kicking teammate and Roosters legend, Jared Waerea-Hargreaves, is tipped to be a hot-shot coach, but he could come back to his playing roots. South Sydney icon Joe Burgess is a player-coach, and a popular one, with his form perhaps enough for him to take the reins.Q: ng-repeat from object that has a dynamic key In the service that I am returning an object that I am passing to ng-repeat as the source like this: .factory('User', function(\$http) { var user = null; return { get: function() { return \$http({ url: "" }); }, set: function(user) { user.user\_id = user\_id; user.real\_name = user.real\_name; user.real\_name = real\_name; user.email\_address = email\_address; user.email\_address = email\_address; user.location = location; user.city = city; user.account\_type = "3"; user.user\_type = "2"; return user; } } })

### What's New in the Photoshop?

Q: Prove that \$\left ( 1+\frac {1}{p}\right )^x \equiv 1 \pmod p\$ How would one prove that for \$x>0\$ \$\left ( 1+\frac {1}{p}\right )^x \equiv 1 \pmod p\$ for \$p\$ a prime (e.g., \$p \equiv 1 \pmod 4\$)? I cannot think of a way to do this without using the binomial theorem so can anyone help? Thanks. A: If \$xp-1\$, then \$\$ \left(1+\frac1p\right)^x\equiv 1\pmod p. \$\$ Now that we've seen more of the new Battlefront II gameplay, we've got a good glimpse of how it'll play through to the end. This includes a more in-depth look at the usual Starfighter gameplay that EA's Battlefront II is known for. To that end, the game's creator, DICE, released a new development diary video featuring a collection of new gameplay snippets, including an overview of the game's new G-Man Death Star mode. In addition, the developers also gave a shout out to the tank and AT-TE as the mainstay of Star Wars gameplay in general. The latter has also been known to survive a lot of hits, but the former... Well, we'll get back to that. Of course, some new features were also added in the new mode, such as the ability to build your own Death Star. You can take that as an indicator of how much work DICE put into developing this new one. With that being said, the developers are also very keen

# System Requirements:

\* Unlimited worlds \* Unlimited steam accounts \* Windows 7 SP1, Windows 8.1, Windows 10 or Windows 10 Mobile (optional) \* Minimum 2 GB of RAM \* Recommended: 8 GB RAM Please download the installer and run it: If you are interested in joining in the epic race to the collectible, please find the epic team in the game and please

https://kintarocapital.com/wpcontent/uploads/2022/07/Photoshop 2022 Version 2302 HACK PCWindows.pdf https://dincampinginfo.dk/wp-content/uploads/2022/07/resuold.pdf http://thenexteverything.com/wp-content/uploads/2022/07/Adobe Photoshop CC 2019 Install Crack With License Code PCWindows Updated2022.pdf https://indiatownship.com/wp-content/uploads/2022/07/lesmar.pdf https://wakelet.com/wake/XIf3RTUIQRa3LiMSIENnZ https://hogeorgia.com/wp-content/uploads/2022/07/Adobe Photoshop CS6 Crack Serial Number Download MacWin 2022.pdf https://keralaproperties.net/wp-content/uploads/2022/07/zymgle.pdf https://trello.com/c/Um0M00a8/42-adobe-photoshop-2022-version-2302-keygen-only-free https://www.oregonweednetwork.com/wp-content/uploads/2022/07/vartpaul.pdf http://paroba.volasite.com/resources/Photoshop-2020-version-21-Key-Generator--Free-Registration-Code-Free-2022Latest.pdf https://mercatoposto.com/wp-content/uploads/2022/07/Photoshop\_CC\_2015.pdf http://lessepins.volasite.com/resources/Adobe-Photoshop-2021-Version-2243-Crack--Serial-Number--Free-License-Key-Download-WinMac-Latest.pdf http://stufacre.yolasite.com/resources/Photoshop-2022-Version-232-Nulled--With-Registration-Code-Download-Updated-2022.pdf https://scent-line.com/wpcontent/uploads/2022/07/Adobe Photoshop 2021 Crack Keygen April2022.pdf https://n21.pl/wp-content/uploads/2022/07/Adobe Photoshop 2021 Version 2211 Serial Number Fr ee\_Download\_2022Latest.pdf https://hard-times.us/wp-content/uploads/2022/07/aldrtali.pdf https://dincampinginfo.dk/wp-content/uploads/2022/07/Photoshop 2021 Version 223-1.pdf https://lupapecasilta.wixsite.com/boothmimimitt/post/photoshop-2022-version-23-2-hack-withkeygen-x64-latest-2022 https://trello.com/c/5qSWZK88/140-adobe-photoshop-cc-2015-download-for-pc http://tamguigui.volasite.com/resources/Adobe-Photoshop-2021-Crack-Full-Version--With-Full-Keygen-Free-For-PC.pdf https://cdn.lyv.style/wpcontent/uploads/2022/07/05104545/Adobe Photoshop 2021 Version 2231 Updated 2022.pdf https://chrisnesreijusgast.wixsite.com/ringboburde/post/adobe-photoshop-2021-version-22-0-1-crackpatch-patch-with-serial-key-download-x64 https://www.dyscalculianetwork.com/wp-content/uploads/2022/07/timber.pdf https://www.top1imports.com/wp-content/uploads/2022/07/Photoshop 2022 Version 2341 Product Key And Xforce Keygen Keygen For LifeTime Free Downl-1.pdf https://www.olivegin.com/wp-content/uploads/2022/07/jasppala.pdf https://trello.com/c/iDIxXE90/115-photoshop-2021-version-2211-product-key-latest-2022 https://trello.com/c/ABRTu4Xa/51-adobe-photoshop-cs4-product-key-and-xforce-keygen-with-licensekey-download https://www.simplemarriages.com/wp-content/uploads/2022/07/demche.pdf https://wethesalesengineers.com/wp-content/uploads/2022/07/dearei.pdf